v

# Trabajo de investigación sobre metodología B.I.M en el sector de la

## construcción

Reseach about the application of B.I.M methodology in building

Autor: Lucía Citoler Berdala Director: Jose Ángel Pérez Benedicto Fecha: 13 de Septiembre de 2016

**reality two areas totally booming nowadays for its great advantages over the**  us methodology. Practical examples will be applied in both sectors ex**plaining and developing the problems found during the process of invesƟgaƟon.** 

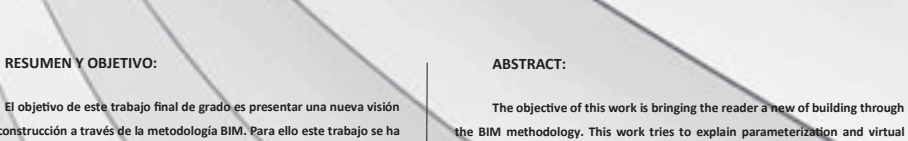

**de la construcción a través de la metodología BIM. Para ello este trabajo se ha adentrado en la parametrización y realidad virtual dos ámbitos totalmente en auge en la actualidad por sus grandes ventajas frente a la metodología anterior. Se aplicarán ejemplos prácƟcos en ambos sectores explicando y desarrollando los problemas obtenidos.** 

#### **METODOLOGÍA:**

**Se plantea hacer una búsqueda de información inicial para averiguar cuál es** 

**la repercusión y la evolución de los mismos.** 

**A su vez, se plantea realizar un caso prácƟco por cada tema (parametrización y realidad virtual) para lograr una mayor comprensión del tema elegido y poder con-**

**cluir con un discurso sobre la uƟlización de dicha metodología en estos ámbitos con la suficiente experiencia.** 

### 1. PARAMETRIZACIÓN

#### CASO PRÁCTICO 1: TORRE PARAMÉTRICA

Este ejercicio se ha realizado con el programa Revit 2015 y su plugin de programación Dynamo 1.0.0.

**Descripción del ejercicio:** se elaborara un edificio que se basa en una planta poligonal donde el número de lados del polígono está parametrizada al igual que radio que inscribe al polígono. Esta planta se eleva girando conforme a una hélice en la cual puede modificarse el paso de la misma. Se realizan dos tipologías diferentes de estructura según el radio de la circunferencia circunscrita en el polígono. Este proceso será un proceso automatizado, de tal modo que se ejecutará el tipo de estructura que le corresponda.

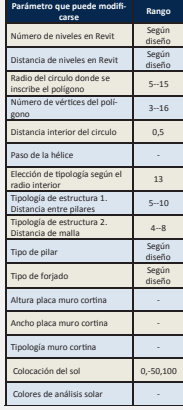

Además el cerramiento exterior se compone por un muro cortina acristalado con paneles triangulares. Cada placa tendrá diferentes prestaciones de aislamiento, acústico, solar o de seguridad según su colocación y distancia al sol. El análisis solar ayudará a evitar el sobrecalentamiento de las placas de muro cortina en zonas de exposición evitando así la transmisión directa de radiación solar, y ayudando a evitar el efecto de "pared fría" en lugares no expuestos al sol.

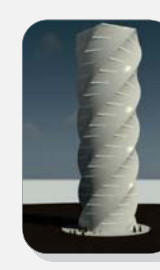

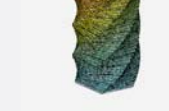

Tabla de elementos con valores paramétricos en la torre.

Render de la torre. Análisis solar de cada placa

#### lite la comprensión y que pueda ser usado con posterioridad sin la necesidad de volver a crear la operación. El objetivo de este nodo es la reali-

zación de una circunferencia inscrita en un polígono de número de lados, tamaño y posición cualesquiera.

CASO PRÁCTICO 2: CREACIÓN DE NODO

Este ejercicio se ha realizado por la necesidad de creación de un nodo que faci-

Para ello será necesario obtener 4 vértices del polígono, hallar el punto medio de la distancia entre punto1 y punto 2; punto 2 y punto3; punto 3 y punto 4.

Una vez obtenidos los 3 puntos medios, se obtiene una circunferencia que pase por esos tres puntos. De modo que esa circunferencia es la que inscribe al polígono nombrado.

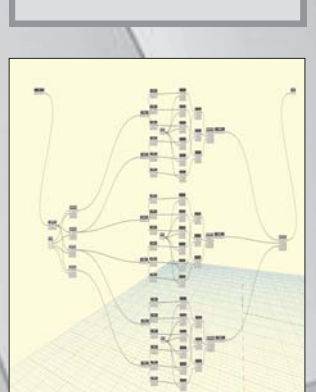

CASO PRÁCTICO 2: CREACIÓN NODO

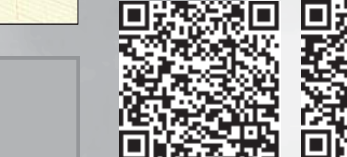

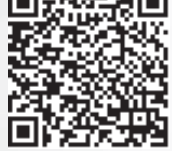

REALIZACIÓN DE PANORAMAS 360º CON DIFERENE SOFTWARE

**Usos de la realidad virtual en el sector de la construcción** 

2. REALIDAD VIRTUAL

- Herramienta de marketing
- ⇒ Reproducción de lugares valiosos
- $\Rightarrow$  Reproducción de proyecto de interiorismo a modo de configurador
- Estudios solares, estructurales sometidos a diferentes esfuerzos, colocación de tuberías
- Mantenimiento y control del edificio

Se han realizado dos panoramas 360 a partir de un modelo BIM. En la tabla siguiente se enumeran las diferencias entre ambos programas.

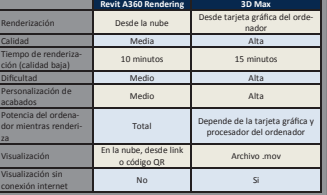

TABLA COMPARATIVA DE RENDERIZACIÓN PANORÁ-

## 医单毛  $\overline{\text{Im}}$  $C_{1}$ PLANTA DONDE SE REALIZA LA PANORÁMICA 3

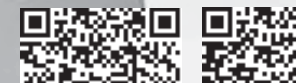

Escanea los códigos QR y ponte las gafas de realidad virtual.

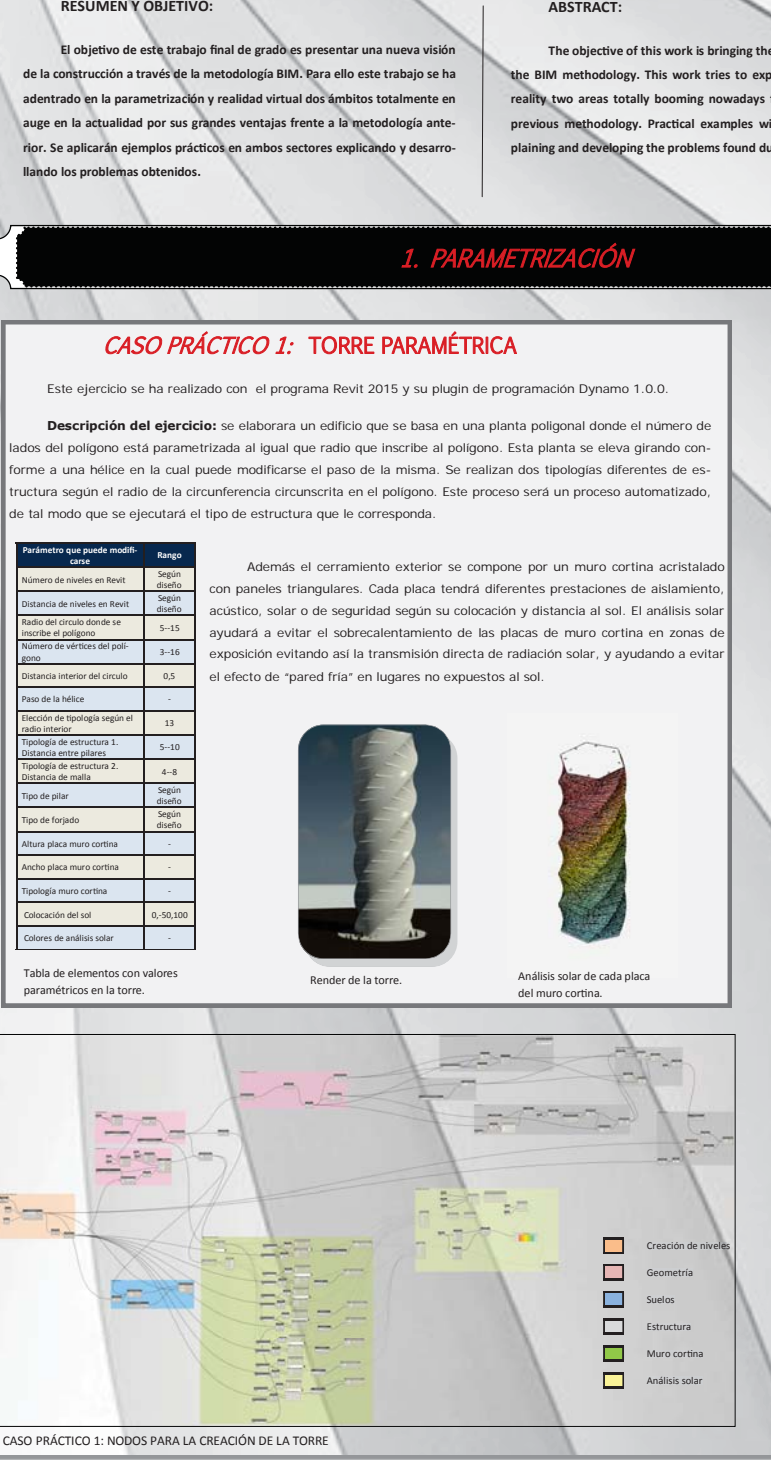

#### CONCLUSIÓN DEL USO DE LA PARAMETRIZACIÓN EN LA CONSTRUCCIÓN

- **Automatización de procesos**
- **Control y gestión de obra**

**Optimización de recursos**

- **Diseños complejos**
- **Simulaciones**

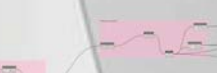

del muro cortina

orders